## **Retest hlášení v Bugzille**

## **Zřízení účtu v Bugzille**

Na stránce [https://bugs.documentfoundation.org](https://bugs.documentfoundation.org/) si založte uživatelský účet - New Account Bugzilla - Main Page

Home | New | Browse | Search |

Search [?] | Reports | New Account | Log In | Forgot Password

## **Stažení vývojové verze LibreOffice**

Nejlepší je ověřovat chybu na poslední vývojové verzi LibreOffice, kterou stáhnete z odkazu <https://dev-builds.libreoffice.org/daily/master/> Zde jsou instalační balíky pro platformu Linux, Windows, MacOS

## **Retest hlášení – chyby typu "fileopen"**

Pozn. Chyby jsou vybrány s následujícím filtrem:

- 1. No [META] in summary
- 2. Component is not deletionrequest
- 3. Severity is not enhancement
- 4. Product is not libreoffice online
- 5. Status is NEW
- 6. Summary includes fileopen
- 7. Last comment is MassPing-UntouchedBug OR days from last change is > 365
- 8. No Android bugs

Otevřete chybové hlášení ze zaslaného seznamu

V pravidelných intervalech jsou zadavatelé chyb žádáni o kontrolu zda se chyba stále vyskytuje. Tento komentář zadává uživatel "QA Administrators" a vypadá následovně

Comment 15  $\Box$  Private  $_{[tag]}$  [reply] [-] **QA Administrators** 2019-10-08 04:28:21 CEST Dear Jaxson Lee. To make sure we're focusing on the bugs that affect our users today, LibreOffice QA is asking bug reporters and confirmers to retest open, confirmed bugs which have not been touched for over a year. There have been thousands of bug fixes and commits since anyone checked on this bug report. During that time, it's possible that the bug has been fixed, or the details of the problem have changed. We'd really appreciate your help in getting confirmation that the bug is still present. If you have time, please do the following: Test to see if the bug is still present with the latest version of LibreOffice from https://www.libreoffice.org/download/ If the bug is present, please leave a comment that includes the information from Help - About LibreOffice. If the bug is NOT present, please set the bug's Status field to RESOLVED-WORKSFORME and leave a comment that includes the information from Help - About LibreOffice.

Pokud je tedy poslední komentář v bugzille toto hlášení, jedná se o chybu, kterou potřebujeme ověřit. V případě, že poslední komentář je komentář jiného uživatele tak pravděpodobně již někdo jiný provedl ověření a chybu přeskočíme.

V prvních komentářích bývá popis chyby a testovací soubor. Někdy také srovnání s požadovaným stavem. Pokud popisu nerozumíte, chybu přeskočte.

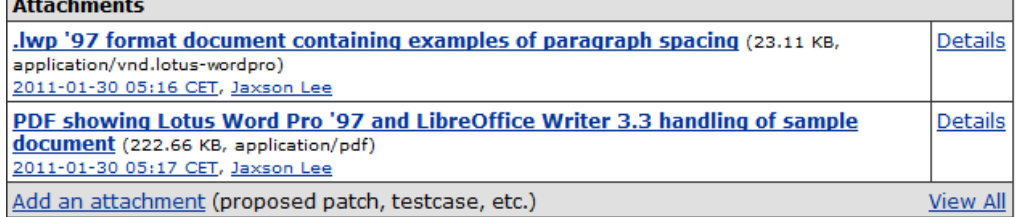

Additional Comments: Make comment private (visible only to members of the see private group) Comment **Preview** 

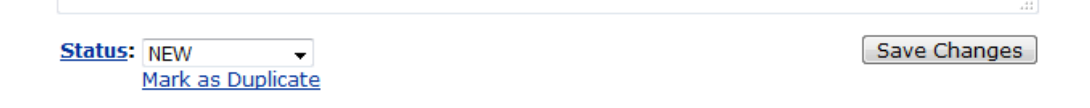

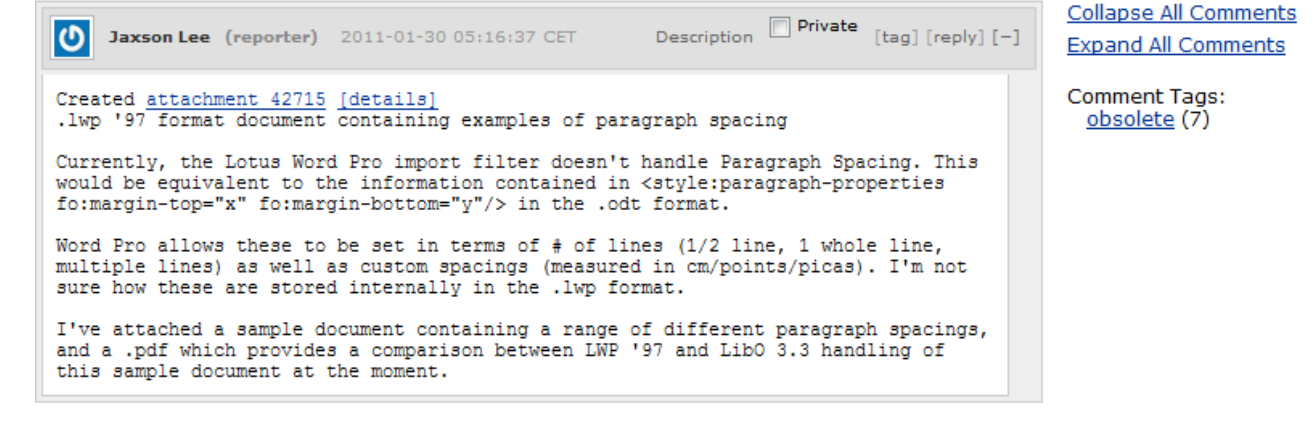

Stáhneme si soubor a otevřeme jej ve vývojové verzi LO.

Pokud se chyba stále vyskytuje zapíšeme komentář včetně verze LO na které testujeme. Verzi okopírujeme z dialogu Nápověda-O aplikaci LibreOffice (Help-About LibreOffice)

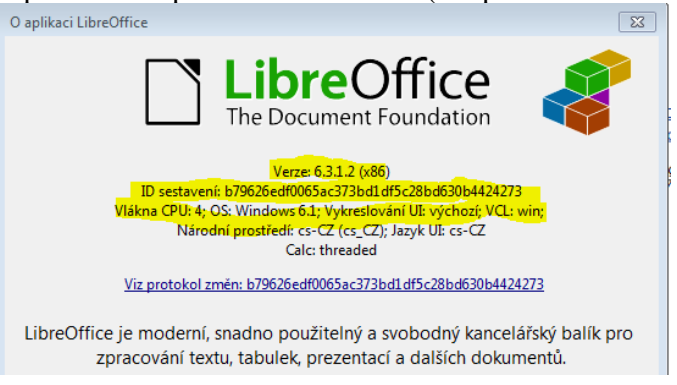

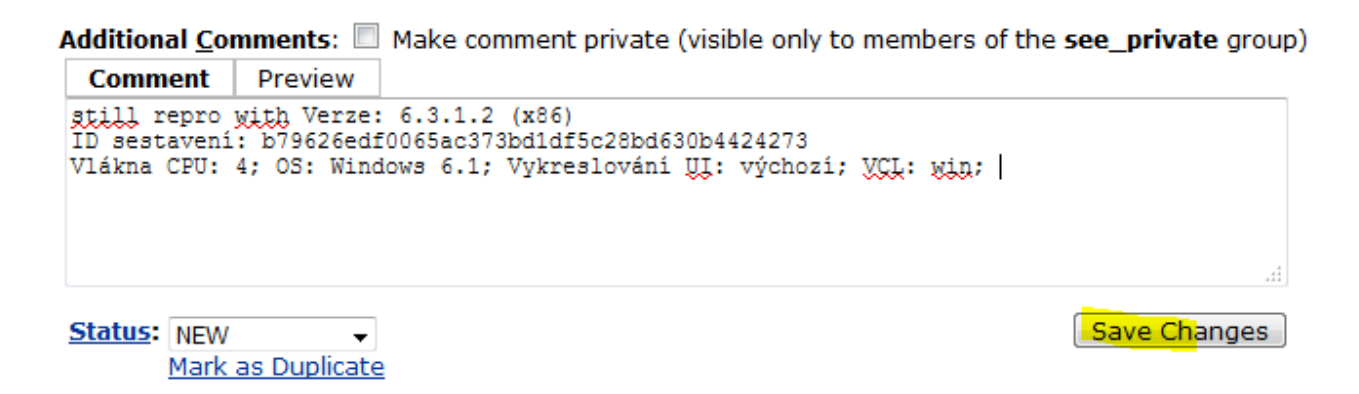

Pokud se chyba nevyskytuje, napíšeme komentář a chybu uzavřeme do statusu RESOLVED WORKSFORME

Additional Comments: All Make comment private (visible only to members of the see\_private group)

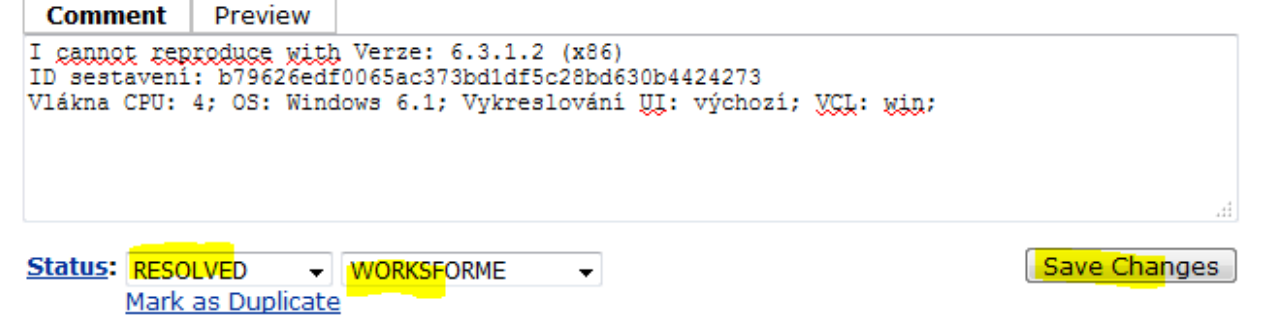